## **Photoshop Cs6 Free Download Full Version For Windows 8.1 64 Bit [UPDATED]**

Installing Adobe Photoshop and then cracking it is easy and simple. The first step is to download and install the Adobe Photoshop software on your computer. Then, you need to locate the installation.exe file and run it. Once the installation is complete, you need to locate the patch file and copy it to your computer. The patch file is usually available online, and it is used to unlock the full version of the software. Once the patch file is copied, you need to run it and then follow the instructions on the screen. Once the patching process is complete, you will have a fully functional version of Adobe Photoshop on your computer. To make sure that the software is running properly, you should check the version number to ensure that the crack was successful. And that's it - you have now successfully installed and cracked Adobe Photoshop!

[Download](http://xtraserp.com/ZG93bmxvYWR8RGk0WTJoNGRueDhNVFkzTVRjNU56Y3lOM3g4TWpVNU1IeDhLRTBwSUZkdmNtUndjbVZ6Y3lCYldFMU1VbEJESUZZeUlGQkVSbDA/dennise.UGhvdG9zaG9wIDIwMjEgKFZlcnNpb24gMjIuNSkUGh.healthtalk/julliard.occasions/oxygenate.soria.thumbaround)

So, even though the interface is much cleaner, the back end functionality is identical to previous entries in the series. It was nice that Lightroom 5 finally crossed the 30 marker. Without any compatibility issues, Lightroom 5 could be a great tool for amateur photographers and professionals alike. There are also some good features people of almost any level can appreciate. I personally love the "Quick Develop" feature that gives you a slightly better version of RAW ready for you to use in your favorite editing suite. It's as easy as clicking "Quick Develop". To be honest, adding "Smart Object" and "360 Photo" has its drawbacks. It can be quite confusing to fire up the program after every one of these updates for a while. It takes time to assimilate the new features into your workflow. As with any product, I'm sure there are flaws – especially in Lightroom 5. When it comes down to it, I'd have much rather seen Adobe add a few more strokes to their brushes for expressive painting or maybe even a few more brushes that sparkle when you use them. Lightroom's Panorama feature still causes the automatic settings to overrun, but this is easily fixed. The "Connect" feature is fun and useful, as is the ability to import the photos from the Photos app onto Lightroom. Adobe Photoshop CC is a great bargain, with a.99/month subscription costing \$100 less a year than Photoshop CS6. If you don't own this full version, you should upgrade for a lot less than the \$250 upgrade from CS5.

## **Download Photoshop 2021 (Version 22.5)With Registration Code License Code & Keygen [Win/Mac] {{ latest updaTe }} 2023**

The Web Fonts tab helps you create websites that function and feel even better across all devices. Ensure that your fonts are readable on all devices, screen sizes, and more. Select a popular font and download the necessary web font files to create the look you need on any device. In order to help authenticate your work, you'll need to open up the Export for web options under the Document panel and check the boxes for "Opens in Preview" and "Creates a file for delivery to Creative Cloud," which will then offer you the option to upload your file to Creative Cloud. The Web Help panel offers the answers you need to ask any web questions you might have. Access the help menu by clicking and holding your mouse over the Help icon in the top left of the developer bar. For the most part, selecting a menu option will automatically use that option for the currently selected tool. However, if you select a menu option that hasn't been applied to your selected tool, it will prompt you to apply the option to the tool you want. If you want to apply the option by going into each menu, select the option, then click the Apply All button in the bottom right, and the option will be automatically applied to your selected tool and option. In addition to choosing the appropriate controls for your individual needs, you can also adjust the colors on the page. Select the eyedropper tool, or click to drop down in the color palette, then go to the color right above the menu bar to select a color. 933d7f57e6

## **Download Photoshop 2021 (Version 22.5)Activation Code {{ latest updaTe }} 2023**

With Quick Edit you can now capture and apply smart changes, such as adjusting skin and eye colors, brightening dull eyes and applying red eye, in a task that was previously required for retouching. Microsoft Word and Excel users will be able to move, resize and rotate text and images at the touch of a button. And for the non-traveling professional, a new option will help you create big and bold titles with the most powerful tool in the Retouch menu. The new controls will also help you perform more sophisticated transformations. See how easy it is here. So, what else? Oh yeah, with the update you can rename items and make copies of items with a few taps. You'll simplify the process of using multiple layers, and you'll also be able to layer adjustments. (You're welcome!) You'll be able to take advantage of the new photo viewing and editing features. In the viewfinder, you can now zoom in and out. You'll also be able to get more precise results when cropping images. Plus, you can now tweak the image before you even shoot, such as adjusting the white balance. To help you save your work, you'll be able to open and work with files over Wi-Fi when you use your mobile device as a tool. Under the new Wi-Fi File Syncing feature, you can send files directly to your phone or tablet with the push of a button. Image editing has never been easier. With Adobe Photoshop CC, your image is automatically organized into smart folders, showing you where any corrections you make will be applied. With a single click, you can duplicate images and just about anything else, even creating clones that are independent of other edits.

adobe photoshop 7.0 download reviews for windows 8.1 64 bit adobe photoshop full version free download for windows 8.1 adobe photoshop free download full version for windows 8.1 64 bit adobe photoshop free download full version for windows 8.1 32 bit adobe photoshop express free download for windows 8.1 adobe photoshop 8.0 full version free download adobe photoshop version 8.0 free download adobe photoshop cs4 free download for windows 8.1 64 bit adobe photoshop for windows 8.1 free download full version adobe photoshop cs5 free download full version for windows 8.1 with crack

The updated Photoshop is arguably the most comprehensive software package for image editing. While this software is generally expensive and difficult to use, the extensive library of features makes it worth the investment. However, if you can afford a subscription to Photoshop for Business, you can use the software as a cloud-based service and access it through a web browser or from mobile devices. This extends your utility to whatever device you can access a network from, not just your desktop computer! It can also be used at a wide range of prices depending on whether you're using a local or web-based version of the application. The price can vary from around \$600 (around £464 or AU\$836) to over \$2,000. The Eclipse-based software can be used by both beginners and professionals. It is incredibly versatile, with just about all aspects of photo and video editing covered. It is also quite an inexpensive option – much cheaper than most other software that target the same market. Read on to see what other users have to say about this brilliant software. **What is Adobe Photoshop?**

Adobe Photoshop is a professional image-editing and retouching tool designed to enhance and organize medium- to high-resolution photos and other types of imagery. Photoshop comes with numerous built-in tools, and users can extend them with various downloadable plug-ins. Images are generally viewed and edited on a desktop monitor, but the software can also be used on a tablet or phone.

Photoshop has always been at the forefront in the development and adoption of new technologies. That's

especially true now with modern mobile graphics. So, it's no wonder that with the release of our Creative Cloud design and graphics packages, we've taken full advantage of HTML5. In addition to the availability of vector graphics and graphics delivery formats, HTML5 now offers two new advantages to designers: faster delivery and new imaging and design features. On both Windows and Mac, you'll be able to use a powerful browser to view your images, including ones you've posted to a social network. All other design apps on the web will still connect to Photoshop or Bridge (beta), so you'll be able to work with other design tools on your mobile device and your desktop. For web designers, UI/UX development, and any other task in which the complex and often high-resolution nature of a web page can make pixel adjustments difficult, Photoshop and the Creative Cloud apps provide the tools necessary to edit any part of a web page, including images, text, gradients, and text. With Touch, you'll be able to use a multi-touch device to annotate your images in real time and apply editing and compositing functions to images you've shared on social media, or drag and drop images from your desktop into Photoshop. You can even cut them and paste them into a new page, like a magazine feature, for the Web. When you need to access Photoshop on Android and iOS, open the app by scanning the QR code from your Creative Cloud desktop app, or you can join up your mobile device by bringing the Creative Cloud mobile app to your computer. With a mobile device you can edit, mark up, and make other edits to images right from the canvas.

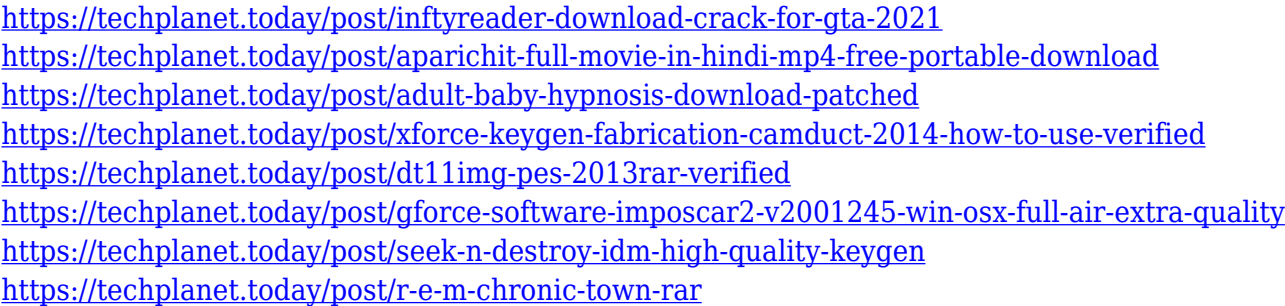

Adobe Photoshop is a cloud-based software. It is a photo editing software that helps users to create, enhance, edit, retouch and compose your visuals. Users can configure their rendering devices (mobile device, tablet or desktop) using Adobe Photoshop. It's the editing and retouching software for an image, a desktop publishing software. It is widely used by professionals and students to edit images, print, and convert images to various formats. There are five major parts in Adobe Photoshop. These are the pixelbased editing, the tools which work on the pixel level, the components that work on layers and groups, the filters that help refine the image, and the tools that are useful for editing text and graphics. Adobe Photoshop is one of the three major graphics editing applications and the second most popular application after Microsoft® PowerPoint. Photoshop is a bitmap image editor, a desktop publishing application. It is mainly used for retouching photographs and designing logos. It is used in most of the image editing and graphic editing software. It is the most widely used desktop publishing tool for designing brochures, magazines, banners, and CD covers. You can also find Adobe Photoshop used for creating post-processing effects using its Lightroom application. The application is mainly used in imagebased applications. It deals with image analysis, the processing of shapes, filters, and layers. It includes plug-ins, which are extensions of the software.

[Editor's Note: What follows are some general observations I made about eCad photovoltaic panels as a consumer and as a manufacturer. This is not a thorough review of the technology and there are many authoritative sources for that; I simply want to share what I think makes solar power attractive and note some of my biggest frustrations about the technology and process.] In the last article, we looked at the advantages and disadvantages of online-based product disorder for managing demand and forecasting online sales. We also discussed the need for synchrony between outside and inside web-based sales channels. Adobe tools help people tell the story of their world while delivering inspiration and

convenience on nearly any device. In addition to the new features detailed below, Adobe's Creative Cloud portfolio of products provides solutions for almost any creative need. New innovations in Photoshop and the Creative Cloud help people gain and share inspiration, make ideas shine and tell their stories through creative tools and services. (All features come out of the Creative Cloud.) In the community space, inspiration and the latest tools emerge on the web at Photoshop Tips , and video contributions from Adobe Max attendees offer creative solutions to diverse issues and showcase the power of the Creative Cloud. LOS ANGELES--(BUSINESS WIRE)-- Today, Adobe (Nasdaq:ADBE) announced at Adobe MAX – the world's largest creativity conference – new innovations in Photoshop that make the world's most advanced image editing application even smarter, more collaborative and easier to use across surfaces. Share for Review (beta) enables users to conveniently collaborate on projects without leaving Photoshop, and new features make editing images in a browser far more powerful. Additionally, the flagship Photoshop desktop app adds breakthrough features powered by Adobe Sensei AI, including selection improvements that enhance the accuracy and quality of selections, and a one-click Delete and Fill tool to remove and replace objects in images with a single action.